# **ОФОРМИТЬ** ГАЗЕТУ ЛЕГКО!

### Оригинальность формы и ясность содержания

Краткое пособие по вёрстке газеты для руководителей и участников пресс-центров

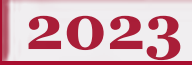

Дворец детского (юношеского) творчества<br>Всеволожского района

Перед вами пособие, собранное по материалам самых полуполярных форумов и других Интернет-ресурсов, посвящённых вёрстке и подготовке молодых специалистов в этой области. Как известно, краткость – сестра таланта, поэтому здесь вы не найдёте длинных текстов и вкрадчивых разъяснений. Зато «препарирование» составных частей газеты поможет грамотно и оригинально подойти к созданию собственной газеты пресс-центра.

### Автор-составитель, компьютерная вёрстка и дизайн: Е. Е. Метлинова Корректор: Т. Д. Чернышова

Тиражирование выполнено редакционно-издательским отделом МБОУДО ДДЮТ Всеволожского района. Подписано в печать: 29.08.2023 г. Тираж 30 экз. 188641 г. Всеволожск, улица 1-я линия, д. 38, тел. (881370) 25-129, факс. (881370)90-297, https://ddut.vsevobr.ru/

### ВВЕДЕНИЕ

<span id="page-2-0"></span>Результативность школьных пресс-центров определяется в том числе и выпуском регулярной газеты. Для многих руководителей это серьёзная проблема, так как премудростями вёрстки владеет далеко не каждый из них. В то же время познакомиться с оригинальными современными подходами к вёрстке может быть полезным даже бывалым участникам пресс-центров.

Газета – это периодическое издание, содержащее как обязательные части, включённые в макет, так и интересные детали, дающие пространство для творчества. Поскольку каждый новый номер, как ребёнок, похожий на своих родителей, но

имеющий свои собственные индивидуальные черты, то необходимо внимательно подойти к созданию макета. В работе над газетой главное – чувство меры и соблюдение чётких правил и норм. Простор для творчества дизайнера всегда остаётся, но необходимо лишь применять его в определённых рамках, заданных макетом и не мешающих восприятию информации – главного элемента любого издания. Именно поэтому в первой части пособия речь пойдёт о правилах вёрстки и составных частях газеты, а во второй его части мы разберём приёмы, при помощи которых ваше издание приобретёт оригинальность и неповторимый вид.

3

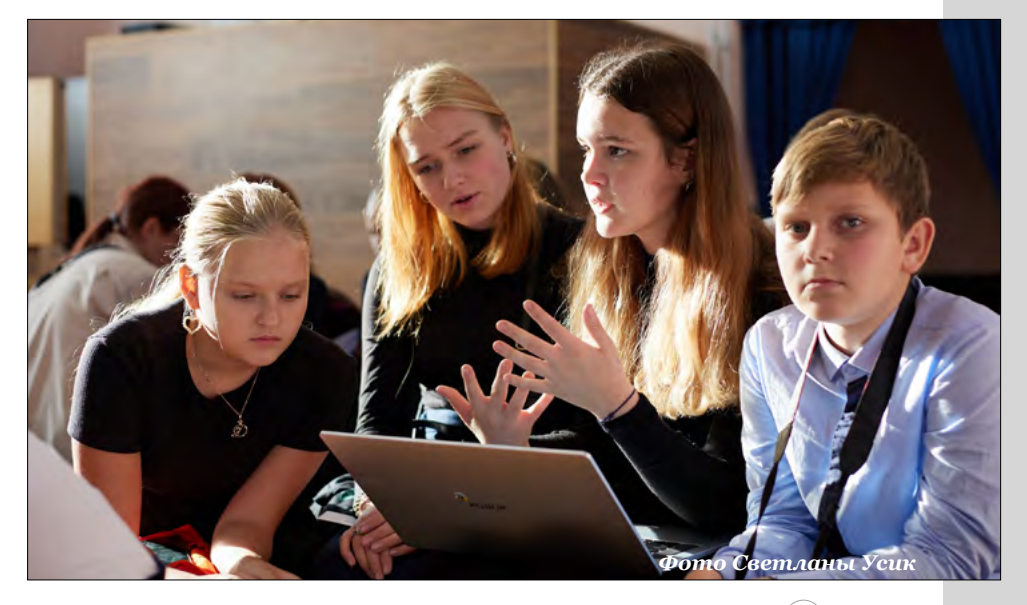

### ЧТО ТАКОЕ ВЁРСТКА И С ЧЕМ ЕЁ ЕДЯТ

<span id="page-3-0"></span>**Цель макетирования газеты – расположить текстовые материалы и иллюстрации на полосах так, чтобы газета имела привлекательный внешний вид, а читатель мог легко находить интересующие его материалы на страницах газеты.** 

# ОБЩЕЕ ВПЕЧАТЛЕНИЕ СИЛЬНЕЕ СЛОВ

Верстка создает общее впечатление. Верстка сильнее слов.

В газете для верстальщика нет неважных вещей. Значение имеет всё – макет, цветовое и шрифтовое решение, оформление заголовков и фотографий, расстановка материалов с точки зрения их иерархии. По сути, ответственный верстальщик должен держать в поле зрения и содержание, и оформление выпуска, следить за удобочитаемостью и доступностью информации.

### ГЛАВНАЯ ЗАДАЧА ВЕРСТАЛЬЩИКА

сделать так, чтобы читатель захотел прочитать газету от начала и до конца и помочь ему сделать это.

### **Что делает газету газетой**

<span id="page-4-0"></span>Структура любой газеты состоит из определённых постоянных элементов, которые переходят из номера в номер без принципиальных изменений. К таким элементам можно отнести название газеты, текст с заголовками и иллюстрациями. Для разделения текстовых материалов и иллюстраций используются различные разделительные средства: линейки, пробелы, маленькие картинки и т.д. Компонуя и верстая номер, дизайнеру и верстальщику приходится учитывать целый комплекс постоянных элементов – обязательных элементов макета газеты:

- 1. Поля
- 2. Колонки текста, шрифт
- 3. Цветовая схема
- 4. Заголовки
- 5. Подзаголовки
- 6. Рубрики
- 7. Лид-абзацы
- 8. Подписи автора
- 9. Иллюстрации
- 10. Подписи к иллюстрации
- 11. Врезки
- 12. Колонтитулы
- 13. Элементы оформления
- 14. Воздух
- 15. Первая полоса
- 16. Выходные данные

К таковым относятся также служебные детали, то есть колонтитулы, выходные сведения.

**Макет** – это модель будущего оформления газеты с соответствующим расположением текста и иллюстраций.

**Шаблон** – готовый макет, который можно применить к новой странице, чтобы добиться единообразного внешнего вида и сэкономить время.

**КолонтитулЗаголовки Колонка** Колонка **Врезка Линейки**

**Цель макетирования газеты** – расположить текстовые и иллюстративные материалы на полосах так, чтобы газета имела привлекательный внешний вид, чтобы читатель мог легко находить интересующие его материалы на страницах газеты. Графически макет представляет собой лист бумаги, на котором обозначены текстовые колонки, заголовки, выделены места для фотографий, схем, таблиц, рисунков. Макетирование начинается с наиболее крупных газетных материалов, затем на странице располагаются более мелкие материалы. При этом все компонего оформления газеты с со-<br>ответствующим расположени-<br>ем текста и иллюстраций.<br>**Шаблон** – готовый макет, ко-<br>торый можно применить к новой<br>странице, чтобы добиться едино-<br>образного внешнего вида и сэко-<br>номить время.<br>И

#### **Что важно знать о композиции в газете**

<span id="page-5-0"></span>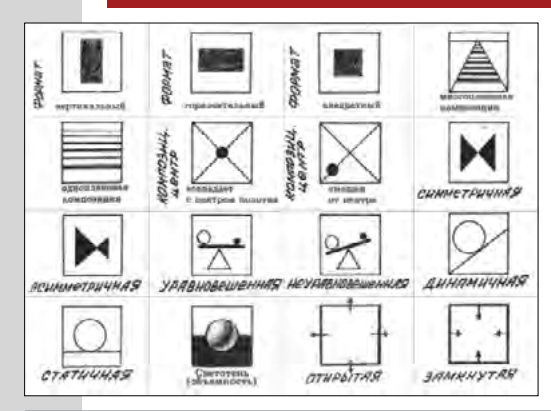

### **СИММЕТРИЧНАЯ КОМПОЗИЦИЯ**

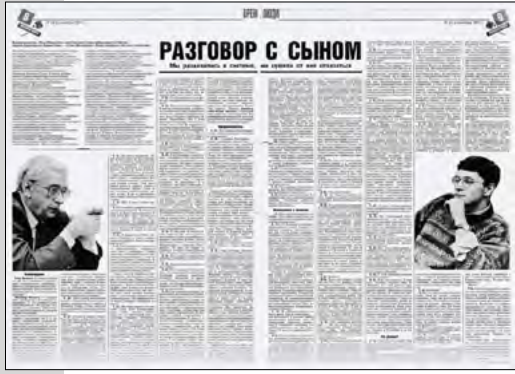

**АСИММЕТРИЧНАЯ КОМПОЗИЦИЯ**

### **В КОМПОЗИЦИИ ГАЗЕТЫ ВАЖНО:**

- Соответствие модульной сетке.
- Соблюдение равновесия формы (симметрия/асимметрия).
- Соподчинение целого и частностей (иерархия).
- Соблюдения цветовой гармонии (единая цветовая схема).

Крупные объекты выводятся в центр, мелкие – на периферию. Или наоборот: мелкие располагаются в центре, крупные – по краям. Или любым другим способом, предполагающим зеркальное размещение объектов относительно осевой направляющей.

Такой вид композиции считается самым простым, но и самым статичным.

### **NEWSPAPER NAME YOUR NEWS** YOUR TITLE HERE SUBTITLE **PASTE YOUR HEADER GOOD** PASTE YOUR TEXT HERE PASTE YOUR<br>IMPORTANT TOWN HALL MEETING TONHORON **OLD PAPER**  $\frac{1}{28}$

Асимметрия – не значит хаос. Например, крупный объект слева уравновешивается набором мелких объектов справа и наоборот. Или объекты выстраиваются вдоль воображаемой линии, которая соединяет противоположные углы страниц разворота по диагонали. Или объекты размещаются на полосе по принципу от большого к малому (от простого к сложному) и наоборот.

#### $\overline{6}$  )  $\overline{9}$   $\overline{9}$  +  $\overline{10}$  такое вёрстка и с чем её едят

### <span id="page-6-0"></span>**Модульная сетка – удобство в вёрстке и удобочитаемость в результате**

Ни один номер газеты не должен быть как две капли воды похож на предыдущий. Но тут есть одно «но». В макете закладываются все принципы и главные элементы периодического издания: *стили шрифтов, расположения, место для постоянных рубрик издания*. Поэтому газетные выпуски можно сравнить с большой семьёй: каждый ребёнок похож на другого и на своих родителей, но и обладает своими индивидуальными, неповторимыми чертами.

В газете, в основном, *все линии параллельны и перпендикулярны*. Такое построение и дало название – **модульная сетка.**  Это каркас, на который, как на полочки, будет выкладываться информация в дальнейшем.

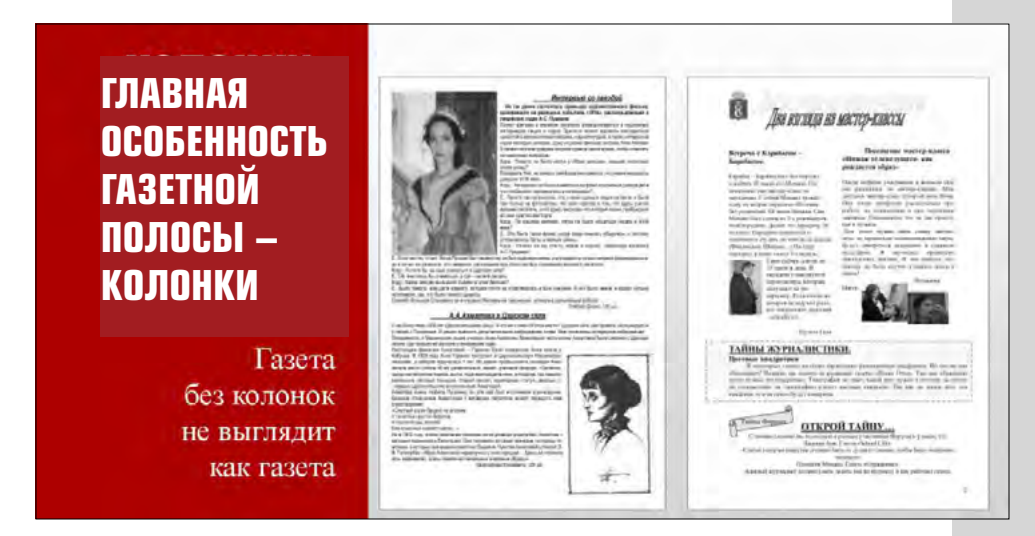

**ГАЗЕТНАЯ ПОЛОСА –** это запечатанная площадь газетной страницы, включающая все её составные части.

От формата газеты, то есть от размеров её страницы, зависит формат газетной полосы. Она всегда меньше газетной страницы, в которую, кроме полосы, входят верхнее, нижнее и боковое поля и часть средника, разделяющего смежные полосы газеты.

На полосе А4 хорошо помещается не более трех **КОЛОНОК** 

#### ОФОРМИТЬ ГАЗЕТУ ЛЕГКО!

### **КОЛОНКИ TEKCTA**

Колонки текста создают в газете ритм.

Колонка текста должна быть удобна для чтения: не слишком широкой. не слишком узкой.

Ширина колонки (30-60 символов) позволяет легко «пробегать глазами» текст по вертикали.

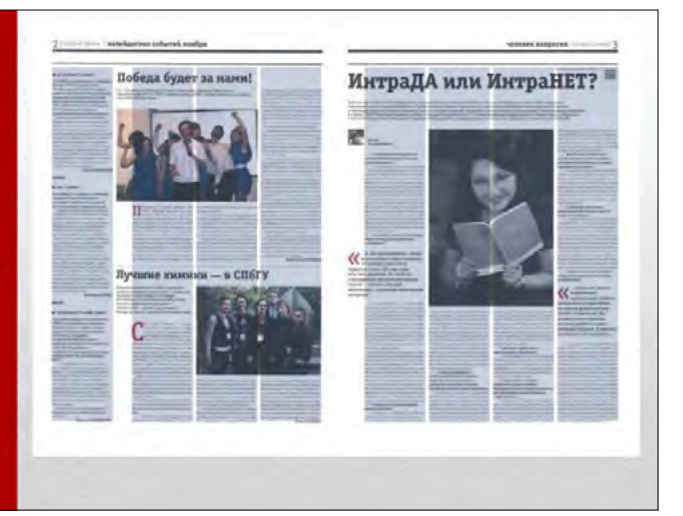

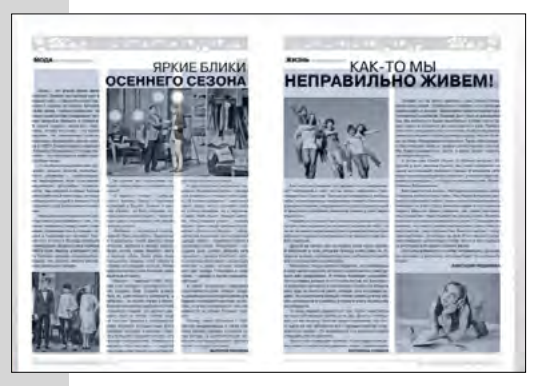

Многоколонная вёрстка отбольшие крывает возможности для динамичного и яркого оформления издания. Чем больше колонок в распоряжении верстальщика, тем больше различных вариантов размещения материалов на полосе. При такой вёрстке используются мелкокегельные текстовые шрифты.

### **KOMNAHOBKA TEKCTA**

Колонки можно объединять, это позволяет избавиться от монотонности, не теряя ритма

Ширина текстов и изображений должна быть кратна ширине колонки

8

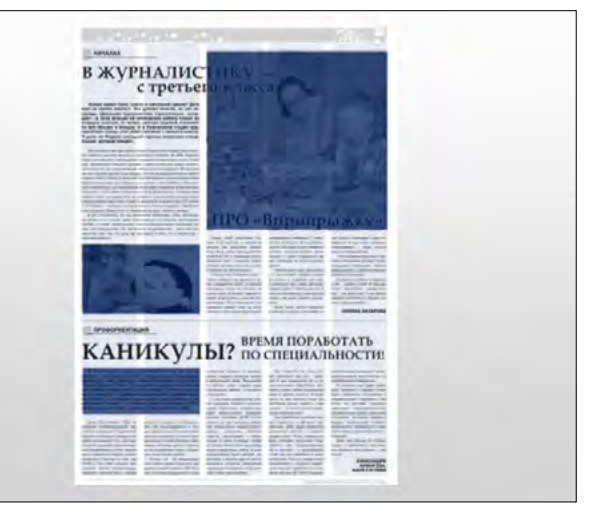

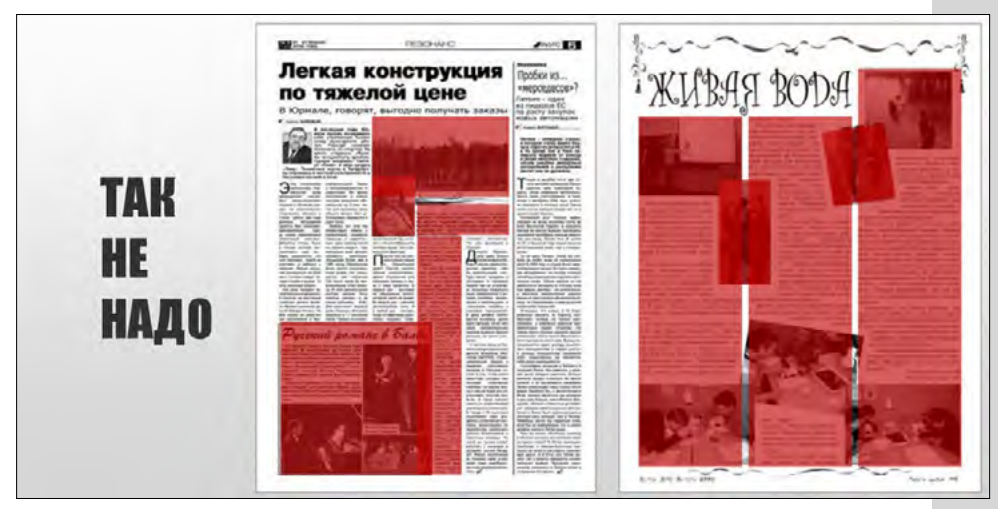

И всё же, при оформлении газетного номера не рекомендуется без крайней нужды изменять стандартный формат текстовых колонок и угол их наклона «на чуть-чуть». Стандартный формат (стандартное число текстовых колонок) обеспечивает чёткий графический ритм. Стремление «сыграть форматами» набора может привести к ненужной пестроте, помешать правильному выделению важнейших материалов и их удобочитаемости. Вполне достаточно использовать на одной полосе, кроме стандартного формата текстовой колонки, всего один-два нестандартных. При этом в строке не должно быть менее 25 и более 85 знаков. Ширина колонки в 30–60 знаков позволяет легко «пробегать глазами» текст.

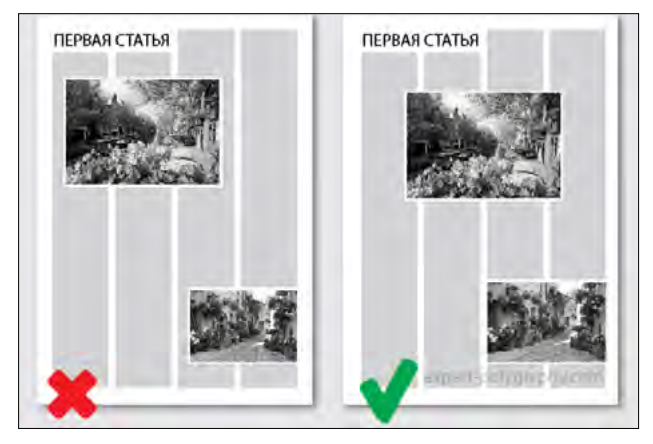

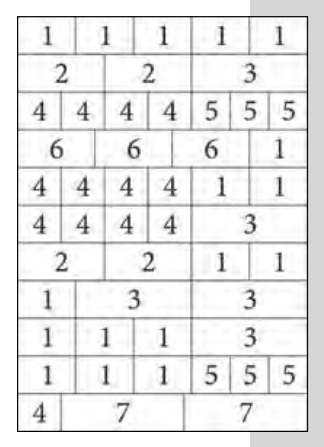

*Схема вариантов нестандартных форматов набора в газете формата А3 при ширине колонок: 1–49,5 мм; 2–72 мм; 3–99 мм; 4 –36 мм; 5 –31,5 мм; 6 –63 мм; 7 –108 мм (в схеме не учитывается величина межколонных пробелов)*

<span id="page-9-0"></span>**Правила выстраивания иерархии. Что важнее?**

### ГЛАВНАЯ ЗАДАЧА ВЕРСТАЛЬЩИКА

сделать так, чтобы читатель захотел прочитать газету от начала и до конца и помочь ему сделать это.

**Перед вами шаблон газеты и сетка. Главная задача – расположить материалы на них, соблюдая иерархию.**

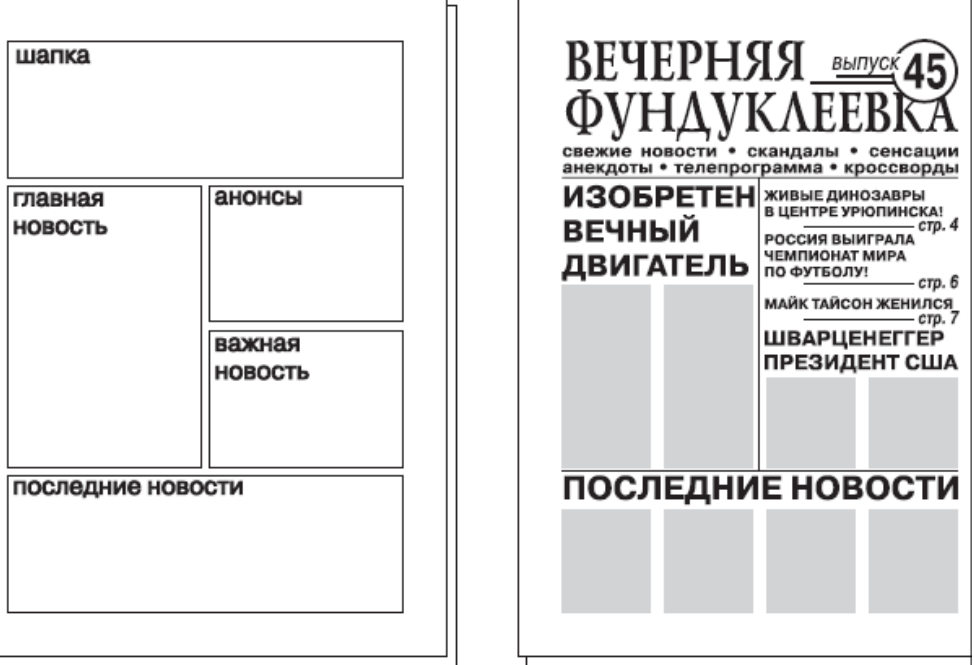

Основная задача при оформлении газеты состоит в умелом размещении материала на полосе, соблюдении иерархии материалов. Средства воплощения оформительского замысла,

#### ΠΦΟΡΜΙΑΤΗ ΓΑ3ΕΤΥ ΠΕΓΚΟΙ

делающего материал более заметным, - умелое испольгарнитур. кегля зование  $\mathbf{u}$ начертания шрифтов, шрифтовое и композиционное выделение заголовков на полосе, выразительное иллюстрирование материала и использование других художественных средств.

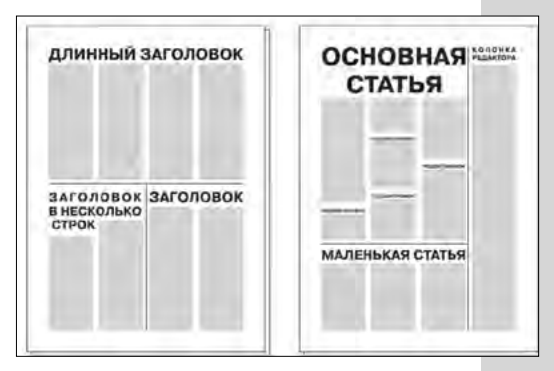

### **КАК ПРИВЛЕЧЬ ВНИМАНИЕ К ГЛАВНОМУ?**

РАСПОЛОЖЕНИЕ. Чем ближе к верху и центру - тем важнее. РАЗМЕР. Чем больше места занимает материал, тем скорее он будет воспринят как важный. (Размер материала не означает размер текста. Под материалом понимается совокупность элементов, которые относятся к одной истории: фото, заголовки, инфографика.)

НАЛИЧИЕ ФОТОГРАФИЙ, их размер, количество, содержание. Фотография привлекает больше внимания, чем текст. Большая фотография привлекает ещё больше внимания. Большая фотография с ярким содержанием будет точно замечена всеми. Значительное количество фотографий сигнализирует, что редакция потратила дополнительные усилия для производства материала, а значит, считает его более важным. Так же работает инфографика.

PA3MEP (BEPHEE, «BEC») ЗАГОЛОВКА, его начертание Заголовочные И структура. комплексы материалов первого, второго, третьего и менее значимых уровней вы пооформляете следовательно в соответствии с выбранными для каждого уровня стилями. Кажлый уровень должен явно отличаться от других, визуально не должно возникать никаких сомнений, какой стиль «главнее в иерархии».

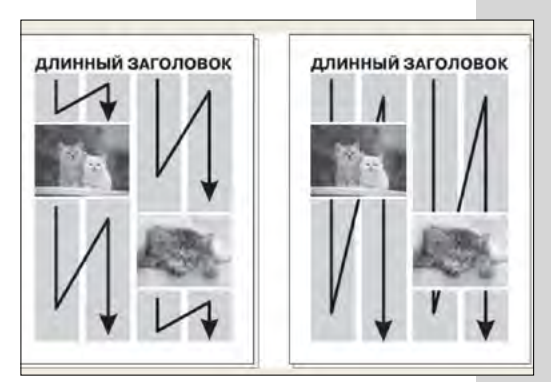

Схема неправильного (слева) и правильного (справа) продолжения колонки при разрыве текста иллюстраиией или врезкой

 $11$ 

### **Препарируем газету на составные части**

<span id="page-11-0"></span>**Комплекс обязательных элементов газеты**

### Комплекс элементов газеты позволяет воспринимать её как единое целое

Макетирование начинается с наиболее крупных газетных материалов, затем на странице располагаются более мелкие тексты. В центре страницы располагается самый важный материал, так называемый **«гвоздь страницы»**. Материалы могут быть снабжены **фотографиями, рисунками** и другими иллюстративными элементами. В газете обязательно должны быть **рубрики,** у каждой из которых есть **заголовок** . Заголовок рубрики пишется вверху страницы.

# **РУБРИКИ**

Структурируют содержание газеты

# ЛИД-абзацы

«Вводят» читателя в текст:

- дают основную информацию;
- интригуют, «заставляя» продолжить чтение;
- ставят проблему.

# ЗАГОЛОВКИ

Привлекают внимание читателя.

Заголовки должны «кричать».

Газетный материал начинается с **заголовка, подзаголовка** и **лида** (вступления), поэтому заголовки материалов должны быть интересными, тогда читатель заинтересуется материалом. По своему расположению заголовок может быть открытым и закрытым. Если он располагается над всеми колонками текста, то это открытый заголовок. Закрытый заголовок стоит над материалом в центре, он закрыт колонками. Заголовок может размещаться внутри текста – это глухая вёрстка. Этот принцип идентичен вёрстке фото и иллюстраций. Об этом – чуть позже.

![](_page_12_Picture_5.jpeg)

**Заголовок** — визитная карточка статьи. Как бы ни хотелось сделать заголовок более оригинальным, не жертвуйте во имя оригинальности его читабельностью.

**Заголовок** — такой же объект вёрстки, как и все прочие, но не забывайте вписывать его в общую структуру полосы набора и соотносить с общим стилем оформления материала.

![](_page_13_Picture_1.jpeg)

# ПОДПИСИ АВТОРА

Школьники помогли милиці

Подпись автора - обязательный элемент газеты! Они могут располагаться как после текста, так и перед ним. Причем имя автора ставится ПЕРЕД фамилией, а не наоборот.

# **ИЛЛЮСТРАЦИИ**

Привлекают внимание.

Снова удавка на шею?

- Убеждают в достоверности написанного в тексте.
- Добавляют эмоций.

Помимо иллюстраций, существует ещё множество способов сделать вашу газету неповторимой и привлекательной для читателя: линии, плашки, подложки, мелкие картинки и т.п. Для того чтобы их наличие не создавало хаос и сумятицу, а помогало привлечь внимание к нужным материалам и упорядочить информацию, разберёмся с правилами их вёрстки.

#### ОФОРМИТЬ ГАЗЕТУ ЛЕГКО!

#### **Обеспечиваем «вход» а газету**

**Главная цель продуманного макета – добиться последовательности чтения. Той, которая вами задумана. Для достижения этой цели дизайнер должен уметь привлечь внимание к главному и обеспечить «точку входа» в газету.**

**ТОЧКА ВХОДА** – это то, что заставляет читателя остаться на полосе или же пролистнуть её – и перейти к следующей.

Крупные, визуальнопривлекательные иллюстрации, заголовки, броские врезки, подзаголовки, лид, выделенный текст.

![](_page_14_Figure_5.jpeg)

### <span id="page-15-0"></span>**«Окно», «подвал» и «чердак» и другие архитектурные термины в вёрстке**

**Подборка** — материал однородный по теме; его размещают на нескольких колонках и объединяют одним общим заголовком — шапкой. Подборки могут быть тематическими и разнотемными. В подборку чаще всего объединяют небольшие статьи информационного характера (заметки, интервью, репортажи). Подборку заверстывают вверху или внизу полосы и четко отделяют от другого материала. Несколько подборок заключают в рамку. Если в подборке много материала, её завёрстывают на развороте под общей шапкой.

![](_page_15_Picture_3.jpeg)

 В центре страницы располагается самый важный материал – **«гвоздь страницы»**. Передовая статья обычно отделяется от второстепенных материалов. Верстают её на 2–3 колонки и используют открытый заголовок (он пишется над этими колонками), его можно выделить по размеру.

Верхняя часть листа называется **«чердак»**.

**Фонарь** — статья (или изо-<br>бражение), завёрстанные в завёрстанные в центре или внизу полосы на две-три колонки. Высота такой статьи должна быть больше её ширины; статью отделяют от другого материала жирными или фигурными линейками.

Нижняя часть полосы – **«подвал»**. В «подвале» можно расположить остальные

материалы. Эти материалы на одну тему можно объединить не только в одну рубрику, но ещё и написать для них одну общую тему. Он должен занимать от 1/4 до 1/3 высоты полосы.

**Стояк** — статья, завёрстанная на две-три колонки по всей высоте полосы.

### <span id="page-16-0"></span>ОФОРМИТЬ ГАЗЕТУ ЛЕГКО!

#### **Воздух или «дыры»**

![](_page_16_Picture_2.jpeg)

**«Воздухом» в газете называется всё «белое» пространство, свободное от текста и иллюстраций.**

Воздух создает эффект легкости чтения

Дыры - эффект «они не знают, что еще нам сказать»

![](_page_16_Picture_6.jpeg)

Иногда «дырка» на полосе может быть сильно-**Действующим СРЕДСТВОМ** 

![](_page_16_Picture_8.jpeg)

### <span id="page-17-0"></span>Особенности оформления разворота

Лве смежных полосы газеты. Они должны хорошо смотреться не только по отдельности, но и в комплексе.

![](_page_17_Picture_3.jpeg)

![](_page_17_Picture_4.jpeg)

![](_page_17_Picture_5.jpeg)

18

Газетный разворот - это лве смежные полосы газеты. на которых размещены материалы одной подборки.

Существует несколько вариантов подхода к оформлению разворота. От стандартного с использованием одного более крупного материала и нескольких более мелких, с вылелением «подвала», «окон» и «стояков» до нестандартного почти декоративного - плаката.

Страница-плакат  $\equiv$  . Teматическая страница, особым образом оформленная, с таким расчётом, что её можно вывешивать отдельно как любой плакат. Вёрстка такой страницы осуществляется без «средника» под общим заголовком. Такая полоса характеризуется одного наличием большого (главного) материала газеты и оформляется как единая горизонтальная полоса с симметричной или асимметричной вёрсткой. Здесь уместно использование различных декоративных приёмов работы с изображениями для достижения максимального эффекта.

### ОФОРМИТЬ ГАЗЕТУ ЛЕГКО!

### **«РАЗБОР ПОЛЁТОВ»**

![](_page_18_Picture_2.jpeg)

- Недопустимо использовать различные интервалы между строками (интерлиньяж) в пределах одного номера! Все строки должны быть выравнены по сетке.
- Выключка (выравнивание) заголовков и текста тоже необходимо делать единообразными! В случае выравнивания по центру, абзацный отступ не нужен.
- Колонтитулы располагают либо на весь формат полосы, либо внизу с завёрсткой в углу на формат одной колонки зеркально.
- Ширина врезки или лида должна быть кратна разме-

ру колонки (одна, две).

- Внимательно отнеситесь к «висячим» и неполным строкам.
- Использование линеек и других декоративных элементов должно быть оправданным и умеренным.
- Если в тексте отсутствует абзацный отступ, то последняя строка должна быть не полной и необходимо присутствие интервала между абзацами.
- Если вы используете выключку по ширине, то расстановка переносов обязательна. Заголовки пишут без переносов и выравнивают по любой стороне или по центру.

### Первая полоса

### <span id="page-19-0"></span>ПЕРВАЯ ПОЛОСА СОДЕРЖИТ:

- Титульный комплекс
- Первополосное фото
- Анонсы материалов выпуска
- «Гвоздевой» материал

Заголовочная часть (титульный комплекс) газеты состоит из нескольких основных элементов - это название газеты, слоган (или, как его называли в советское время, «постоянный призыв»), наименования издателя или/и указания, в чьих интересах издаётся газета, календарных сведений, порядкового номера, года начала издания, цены, которая, кстати, может и отсутствовать. Иногда здесь же указывают периодичность выхода газеты.

Название газеты может быть наборным, но в большинстве случаев его заказывают дизайнеру. Слишком сложный замысловатый рисунок шрифта для заголовка является моветоном, поскольку название должно быть ясным и чётким, а оформление его не должно разительно отличаться от общего стиля дизайна газеты.

Над названием или под ним размещают слоган, который в настоящее время уже может отсутствовать.

![](_page_19_Picture_10.jpeg)

![](_page_20_Picture_1.jpeg)

### **ИТАК, ПЕРВАЯ ПОЛОСА - ЭТО...**

Самопрезентация газеты:

- кто мы такие (титульный комплекс);
- какие мы (стилистика верстки);
- почему нас надо читать (анонсы и «гвоздевой» материал).

Основные выходные данные помещают на титульной странице. на обороте титульной страницы и на концевой титульной странице.

- информация об издании (название, дата выхода, учредитель, сведения о регистрации);
- информация о редакционном коллективе;
- контактная информация (почтовый адрес, телефон, адрес электронной почты, адрес сайта);
- тираж:
- данные о типографии:
- время подписания в печать.

### В ВЫХОДНЫХ ДАННЫХ Содержится

### **Декоративные элементы газеты**

<span id="page-21-0"></span>![](_page_21_Picture_2.jpeg)

**Линейки** внутри статьи выравнивают по последней и первой строкам колонки (концы линейки между колонками должны быть расположены сверху – на уровне верхней линии шрифта первых строк текста, снизу – на линии шрифта последней строки колонки), а линейки, разделяющие статьи, должны доходить до колонтитула и горизонтальных линеек, отделяющих подвал. В качестве разделительных чаще всего используют тонкие линейки.

Текст статей, заключённых в рамки, отбивают от рамок на 2–4 п., а линейки рамки от текста смежных статей – на 4–8 п.

![](_page_21_Picture_5.jpeg)

 **Врезка** – это элемент композиции журналистского материала, обособленно расположенный в начале, внутри или внизу газетной полосы. В интернет-изданиях используется редко, часто применяется в газетах и почти всегда в глянцевых журналах. Представляет собой краткое пояснение, яркую цитату, комментарий, вывод или таблицу, вынесенные в рамку или набранные отличным от основного текста шрифтом.

# **ИЛЛЮСТРАЦИИ**

- Привлекают внимание.
- Убеждают в достоверности написанного в тексте.

**а)**

**б)**

• Добавляют эмоций.

### **СПОСОБЫ ВЁРСТКИ ИЗОБРАЖЕНИЙ**

Вид иллюстрационной вёрстки определяется характером размещения в издании не занимающих полную полосу изображений.

Различают четыре основных вида иллюстрационной вёрстки:

1. **Открытая вёрстка** – изображения по всему изданию размещаются вверху или внизу каждой полосы и соприкасаются с текстом одной стороной при завёрстке вразрез или двумя сторонами при завёрстке в оборку (а).

2. **Закрытая вёрстка** – изображения по всему изданию размещаются внутри тек-

![](_page_23_Figure_0.jpeg)

ста и соприкасаются с текстом двумя сторонами при завёрстке вразрез или тремя сторонами, а также – в оборку (б).

3. **Глухая вёрстка** – изображения в многоколонном наборе размещаются внутри текста и соприкасаются с ним всеми четырьмя сторонами (в).

4. **Вёрстка изображений** на полях – иллюстрации малого формата завёрстываются вне текста (г).

5. Существует ещё один вид открытой вёрстки – **«с выходом»**. Вёрстка с выходом на поле (е) и с выходом под обрез (д).

Любая разновидность вёрстки фото приемлема, но должна находиться в рамках основного шаблона вашего издания.

**Очень важно определить направление фотографии, чтобы динамика всегда была направлена внутрь полосы.** 

### **ВЁРСТКА ИЛЛЮСТРАЦИЙ**

- Размер подобранных иллюстраций должен быть кратным Н-ному числу колонок.
- Не следует забывать, что из-за не очень высокого качества бумаги мелкие детали на иллюстрациях (особенно небольших), могут исказиться.
- У иллюстраций должно быть разрешение не ниже 250 DPI. Картикни с более низким разрешением могут хорошо смо-

треться в макете, но после печати они будут размытыми.

- **• Важное правило** все изображения должны быть в системе CMYK. Это цветовая модель, которую используют в полиграфии.
- Если изображение завёрстано в верхнем углу полосы, оно не должно выходить за её формат.
- Иллюстрация по краю полосы должна совпадать по контуру с линией строк и быть равномерно отбита со всех сторон на 8-10 п.
- Если иллюстрация не относится к тексту, расположенному рядом с ним, она должна быть выделена сверху и снизу линейками на полный формат.
- Над изображением не должно быть абзацной строки текста, а под ним — неполной концевой строки.
- Подписи под иллюстрациями набирают шрифтом кг. 8 п.
- Подписи авторов иллюстраций набирают кг. 6 п. и выключают вправо.

### **ФОТОГРАФИИ – ЭТО ВАЖНО!**

- Публикуйте только хорошие фото!
- Всякий раз, когда возможно, размещайте фотографии, содержащие действие!
- Красивая фотография должна быть доминирующим элементом на странице!
- Если у вас есть хорошая фотография, то сделайте её большего размера!<br>Ишите самую
- важную часть снимка, выделите действие на нём и уберите все ненужное. Вы можете посредственную фотографию превратить в хорошую, удачно её обрезав.
- Если размещаете несколько связанных между собой фо-

![](_page_24_Picture_16.jpeg)

**НАИБОЛЕЕ ГЛАВНОЕ** 

тографий в фотоочерке, выделите одну из них, как главную. • В фотокомпозиции все фотографии должны касаться друг друга. С помощью тонкой линии сделайте фотографиям контур.

### **Цвет и удобочитаемость**

<span id="page-25-0"></span>**Задача дизайнера** – поиск гармоничного сочетания двух или более цветов, которые вызовут положительную психо-эстетическую оценку или произведут приятное впечатление.

**Фирменный цвет (цвета)** играет огромную роль в создании общей картины образа издания. Выделение цветом – активное выделение. Чтобы избежать агрессивности дизайна, перегруженности цветного решения, затрудняющего восприятие, следует остановиться на двух-трех цветах, определяющих фирменную гамму.

#### **О цвете в газете**

Ахроматические цвета (бесцветные) это черный, белый и оттенки серого.

Хроматические цеета (цветные) - это цвета и их оттенки, которые различает глаз человека.

![](_page_25_Picture_7.jpeg)

Цвета, находящиеся на цветовом круге рядом, образуют **нюансовое** сочетание, а с противоположной стороны – **контраст** дополнительных цветов. Один из самых эффективных видов контраста в полиграфии – контраст сочетания хроматеческих и ахроматических цветов.

![](_page_25_Picture_9.jpeg)

**«Выворотка»** – сильный акцент и отличный приём оформления небольших текстов, используемый умелыми дизайнерами экономно и системно. Это способ печати, при котором краской запечатывается не текст, а наоборот – фон, буквы остаются незапечатанными.

#### <span id="page-26-0"></span>**Пара слов о шрифтах**

### **Издание, которое нельзя прочитать , – бессмысленно! Главный принцип выбора шрифта – удобочитаемость.**

О качестве процесса чтения можно судить с двух сторон **скорость и комфорт** (удобство). Второе при чтении длинных текстов важнее. Скорость чтения во многом связана с анатомией букв.

Традиционно считаются наиболее удобочитаемыми гарнитуры эпох ренессанса и барокко, а также сделанные по их мотивам.

Шрифты делятся на три основные группы по способу начертания: **рубленные, с засечками (антиква) и акцидентные (декоративные), рукописные**. При этом для большого массива текстов лучше всего подходят простые шрифты с засечками, а для печати на тёмном фоне – рубленные. Художественные же шрифты можно использовать только на однородном светлом фоне и давать им больше «воздуха» при вёрстке.

![](_page_26_Figure_6.jpeg)

### **ПФПРМИТЬ ГАЗЕТУ ЛЕГКО!**

**ДЕКОРАТИВНЫЕ** Акимлентные **DEKOPATUBHLIE АКЦИДЕНТНИЕ** Декоративные **ЛКЦИДЕНТНЫЕ** Каллиградические Kannuparbuneckue PYKOПИСНЫЕ<br>Каллиграфические<br>PYKOTMCHDE <u>миграфические</u>

28

Акцидентные шрифты образованы контурами различной -<br>толщины, иногда с заполнением внутри, оттенением или и тем, и другим. Иногда штрихи таких шрифтов заполнены фактурами или представляют<br>собой негативное изображение.

шрифты Рукописные выглядят как текст, написанный от руки. Они делятся на формальные и неформальные. В первом случае это изы-<br>сканные буквы с вензелями, которые напоминают стиль письма 17-18 веков. Во втором - имитации современного<br>почерка всевозможных видов.

### ИСПОЛЬЗОВАТЬ ШРИФТЫ МОЖНО ТОЛЬКО ТАК!

Правило первое. Недопустимо использовать в наборе массива текста акцидентные шрифты.

Правило второе. Недопустимо произвольное изменение гео-<br>метрии шрифта (например, деформация букв по одной из осей).<br>Правило третье. Нормальный размер пробела между сло-

вами равен одному символу.

Правило четвёртое. В наборе не должно быть «коридоров», т. е. совмещения пробелов между словами по вертикали или диагонали в трёх и более смежных строках.

Правило пятое. Последняя строка абзаца должна быть

длиннее абзациого выступа не менее чем в 1,5 раза.<br>
Правило шестое. Если набор выполняется без абзациого выступа, то последняя строка должна быть неполной.

Правило седьмое. Нижняя граница текста на предыдущей<br>странице должна быть ниже, чем начало текста на следующей, не менее, чем на 5 строк.

Правило восьмое. Не увлекайтесь разнообразием. Количестранито восылост не увлекантесь разнообразным. Коли те<br>ство гарнитур, использующихся в вёрстке, не должно превышать<br>трёх – четырёх. Исключение составляют акцидентные блоки и<br>рекламные модули, не зависящие от разработчико

### <span id="page-28-0"></span>КАК СДЕЛАТЬ ГАЗЕТУ «ВКУСНОЙ»

### **Совет 1**

### **СДЕЛАТЬ ИЗОБРАЖЕНИЕ БОЛЕЕ РАБОТАЮЩИМ**

Снимок можно превратить в «фотографику» (гибрид фото и инфографики).

![](_page_28_Picture_5.jpeg)

Это хороший способ, не нарушая строя макета, вдохнуть «воздух» в полосу, добавив оригинальности.

### **Совет 2**

### **НЕ ЗАБЫВАЙТЕ ПРО ДИНАМИКУ**

Способом передачи динамики и, следовательно, привлечение внимания, является не только изображение движущихся объектов, но и их диагональное расположение.

![](_page_28_Picture_10.jpeg)

Движение снизу вверх и слева направо воспринимается как движение вверх, а противоположное – вниз.

### <span id="page-29-0"></span>**Совет 3**

### **ОТКРЫТАЯ ВЁРСТКА ВАМ В ПОМОЩЬ!**

Абсолютная прямоугольность полосы не является, конечно, обязательным правилом. **Иногда** бывает целесообразно нарушить прямоугольник полосы в зависимости от сюжета изображения. Но увлекаться этим приёмом не стоит.

![](_page_29_Picture_4.jpeg)

**Контурная обрезка фото и текст в необычном контуре помогут выйти за рамки прямоугольника, не нарушая основу.** 

### **Совет 4**

![](_page_29_Picture_7.jpeg)

![](_page_29_Picture_8.jpeg)

### **КОЛЛАЖ УКРАСИТ**

Для «оживления» прямоугольной полосы и создания интересной тематической подборки фото иногда можно прибегнуть к созданию коллажа в определённой (не прямоугольной) форме, придав дополнительное обаяние номеру.

**Коллаж – отличный способ «оживить» полосу. При этом картинки могут укладываться в определённый контур, дополнив впечатление.**

#### <span id="page-30-0"></span>**Совет 5**

### **ПРЯМОУГОЛЬНАЯ РАМКА НЕ ВСЕГДА НУЖНА**

Некоторые изображения не нуждаются в рамке. В полосе, помимо прямоугольной рамки или коллажа, могут присутствовать вырезанные контурно фотографии, уходящие за пределы прямоугольника или изображения, заключённые в интересную форму.

![](_page_30_Picture_4.jpeg)

![](_page_30_Picture_5.jpeg)

**Для привлечения внимания к центральной статье можно дать изображению «выйти за пределы» или заключить его в нестандартный контур.**

### **Совет 6**

### **ТЕКСТ – ИНСТРУМЕНТ ВИЗУАЛЬНЫЙ**

**Знаки и шрифт** – это не только инструмент передачи информации, но и ещё один способ разнообразить номер. Текст можно повернуть на определённый градус (больше 10), пустить по контуру, заключить в фигурный фрейм, сделав интересную врезку. Но помните – передача информации – основная его функция.

![](_page_30_Picture_10.jpeg)

**В погоне за оригинальностью помните о чувстве меры!**

#### <span id="page-31-0"></span>**Совет 7**

### **МНОГОСЛОЙНОСТЬ**

Интересный приём вёрстки – многослойность. Текст поверх фото или наоборот, использование подложек и рамок (не мешая восприятию текста и его порядка).

![](_page_31_Picture_4.jpeg)

**Играя со слоями и подложками, не забывайте об основном принципе вёрстки – удобочитаемости! Поэтому внимательно относитесь к выбору подложек для размещения текста – они должны иметь минимальную контрастность, а текст, размещённый поверх них, – максимально контрастировал с ними.**

**Совет 8**

![](_page_31_Picture_7.jpeg)

### **СОЧЕТАНИЕ СТИЛЕЙ – ФОТО И ГРАФИКА**

Интересный приём – нанесение на объёмное изображение графических дополнений или сочетание чёрно-белого и цветного изображения или рисунка, имитирующих стиль поп-арт. Скорее он характерен для журнальной вёрстки или соцсетей,

<span id="page-32-0"></span>![](_page_32_Picture_1.jpeg)

но и в цветной газете может иметь место. Интересно можно разнообразить газетную полосу и хорошей графикой (иллюстрацией). Но делать это необходимо с умом и в меру, не забывая, о контрастности изображения, которое используете, особенно в чёрно-белой печати.

### **Совет 9**

### **ФОН КАК ЧАСТЬ ШРИФТА**

Символы можно использовать как форму, а изображения – как заливку. Но этот приём хорош для декорирования, а не для массива текста.

**Для максимального эффекта необходимо использовать в заливке максимальный контраст, и жирное начертание шрифта.**

![](_page_32_Picture_7.jpeg)

Как сделать газету «вкусной» 33

### СОДЕРЖАНИЕ

![](_page_33_Picture_17.jpeg)

Источники информации в сети интернет:

![](_page_33_Picture_4.jpeg)

34

![](_page_33_Picture_5.jpeg)

![](_page_33_Picture_6.jpeg)

![](_page_33_Picture_7.jpeg)